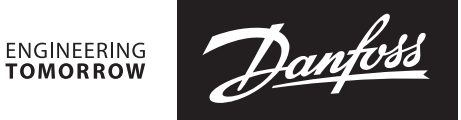

**Operating guide** 

# **SonoMeter 40 Wired M-Bus protocol description**

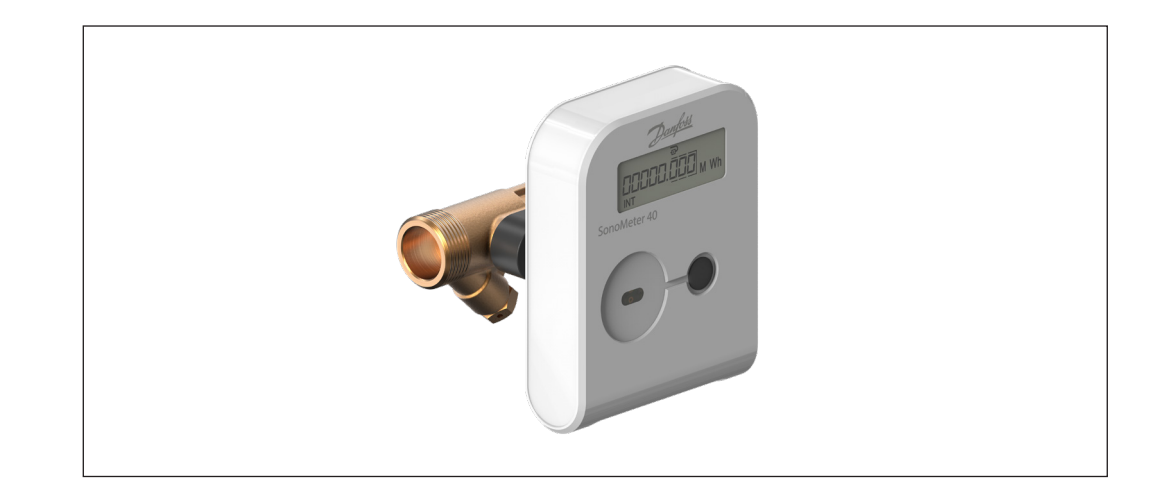

## **Table of Contents**

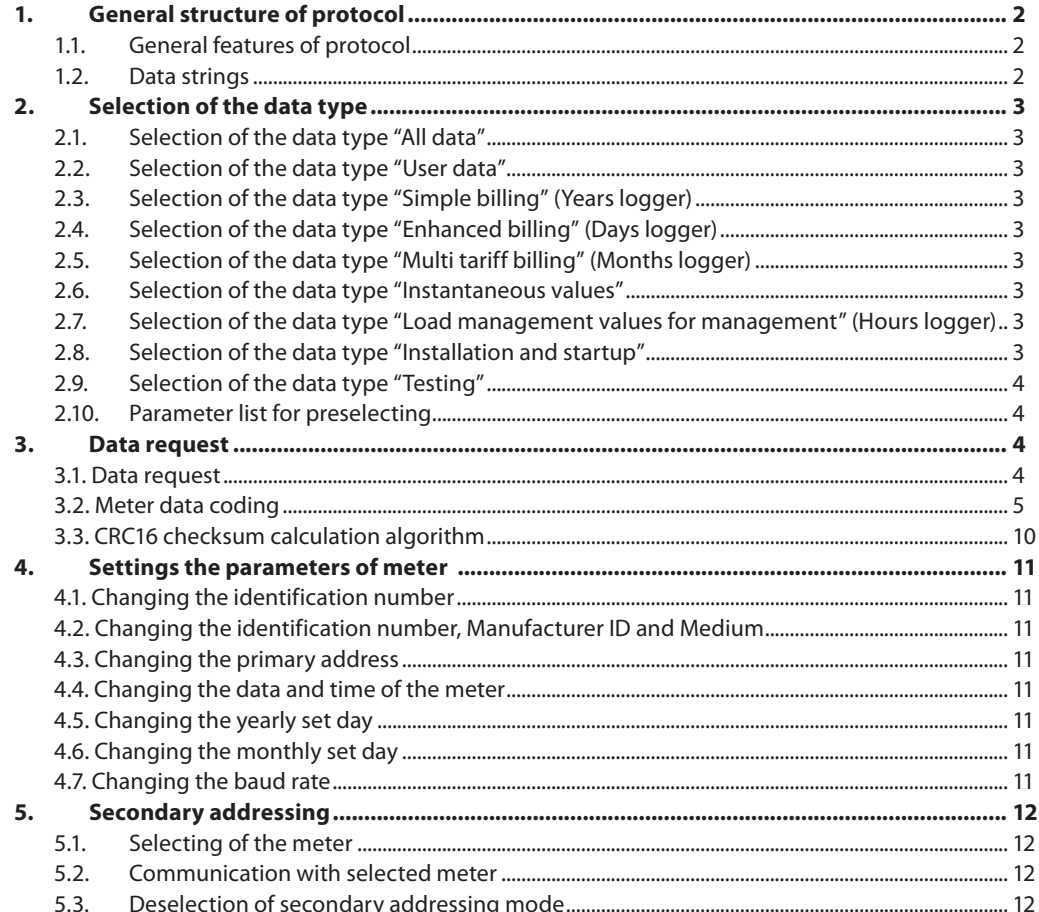

Danfoss

<span id="page-1-0"></span>**1. General structure of protocol**

**1.1. General features of protocol** Meter uses a M-bus protocol . Default baud rate: 2400 bps, Even, 1 Stop. Baud rate can be changed. Protocol is the same for Mbus interface and for optical interface. Primary address of Mbus is individual for Mbus interface and for optical interface.

**1.2. Data strings** Data is

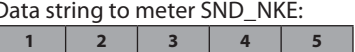

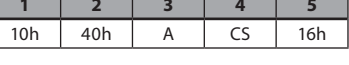

**A** - M-bus primary address of meter

**CS** – control sum (the youngest byte of amount of 2-nd and 3-rd bytes)

Data string to meter SND\_UD2

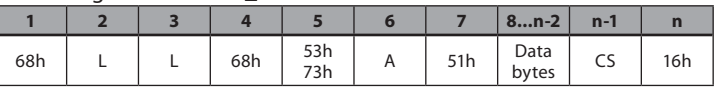

**L** - length of string (the number of bytes from 5-th to n-2 byte)

**A** - M-bus primary address of meter

**CS** – control sum (the youngest byte of amount of 5-th to n-2 bytes)

Data string to meter REQ\_UD2:

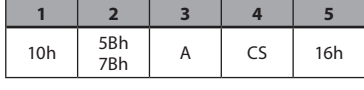

**A** - M-bus primary address of meter

**CS** - control sum (the youngest byte of amount of 2-nd and 3-rd bytes)

Answer of the meter CON:

E5h

Answer of the meter RSP\_UD2:

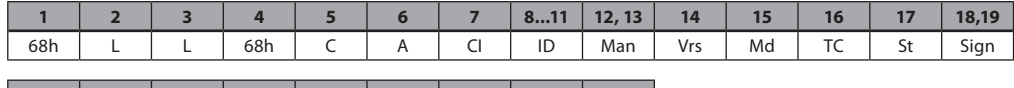

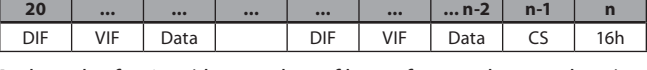

**L** - length of string (the number of bytes from 5-th to n-2 byte)

 $C - C$  (C field" (08)

**A** - M-bus primary address of meter

**CI** - "CI field"

**ID** – identification number of meter (BSD8, used for secondary addressing, can be changed - see paragraph 4.1),

**Man** – Manufacturer code (Danfoss A/S manufacturer code is "DFS", 10 D3)

**Vrs** – number of protocol version (0Bh)

 $Md - \text{code of medium (for "heat / cold energy": 0 Dh)}$ 

**TC** – counter of telegrams

**St** - meter status code

# **Sign** - 00 00

20...n-2 is data from meter:

DIF – code of data format

- VIF code of data units
- Data– values of data

**CS** – control sum (the youngest byte of amount of 5-th to n-2 bytes).

Danfoss

<span id="page-2-0"></span>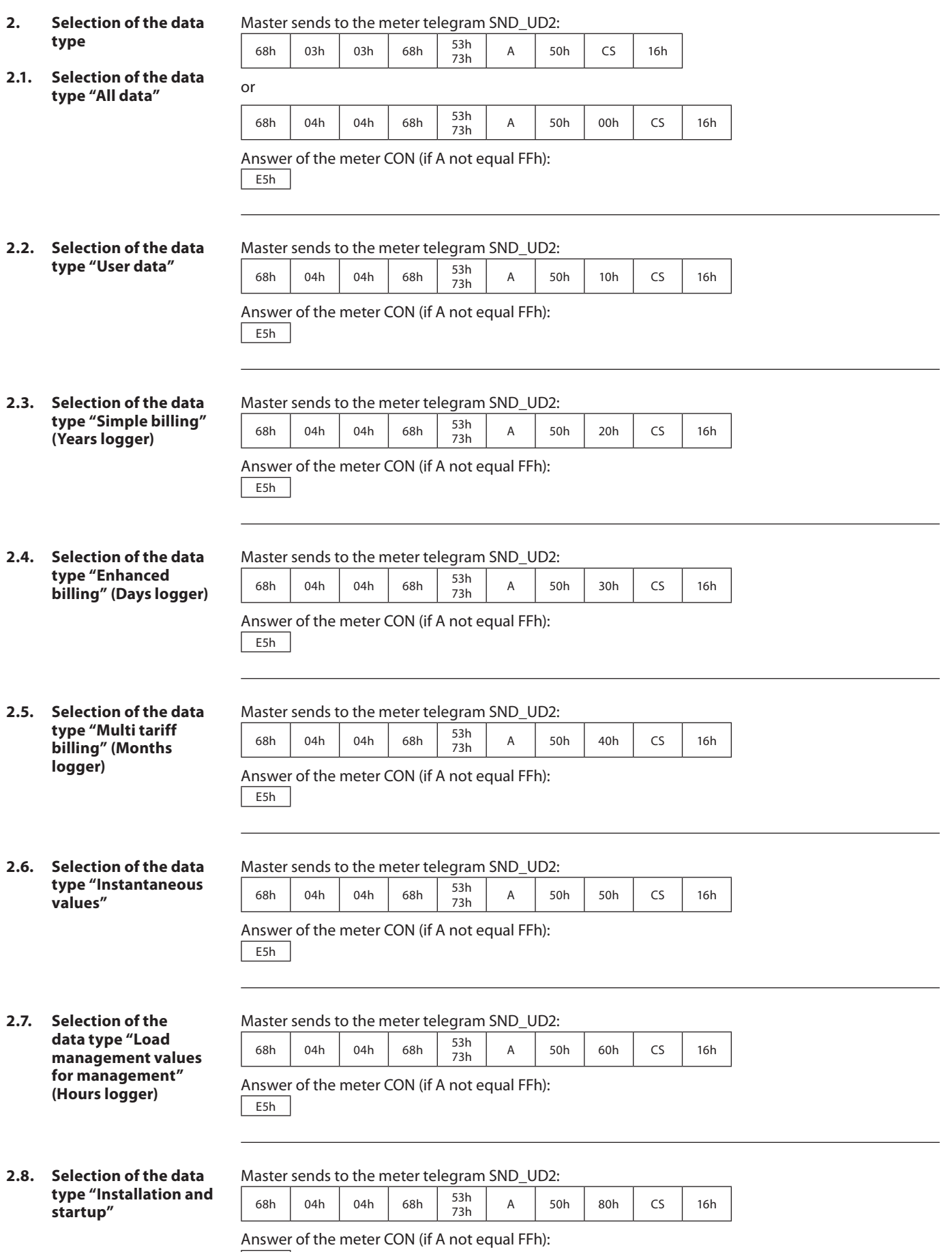

E5h

Danfoss

<span id="page-3-0"></span>**2. Selection of the data type** *(continuous)*

**2.9. Selection of the data** 

### **2.10. Parameter list for preselecting**

Master sends to the meter telegram SND\_UD2:

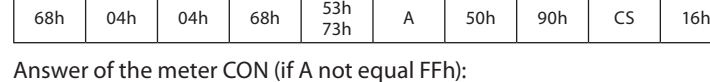

**type "Testing"** E5h

> If not satisfied with Default parameter lists (presented in the tables 1 ... 9). Obtain a desired parameter list presented in Table 11th.

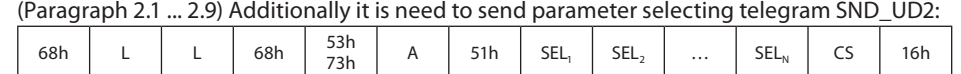

SEL selecting parameter code from the table of 11 (made out of sequence as many codes as you want to select of the parameters).

 Note . It may be selected as many parameters but Response telegram length can not exceed 250 bytes.

Answer of the meter CON (if A not equal FFh):

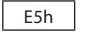

10h  $\begin{vmatrix} 53h \\ 73h \end{vmatrix}$ 

### **3. Data request**

Master sends to the meter telegram SND\_UD2:

 $73h$  A CS 16h

**3.1. Data request**

In all cases, except A = FFh, meter response RSP\_UD2 telegrame with selected data (tables 1 ...9) If no data record, answer of meter is CON:  $E5h$ 

Application reset sub-codes and storages: All data (CI = 50 or CI = 50 00)

#### **Default list** - Table 1

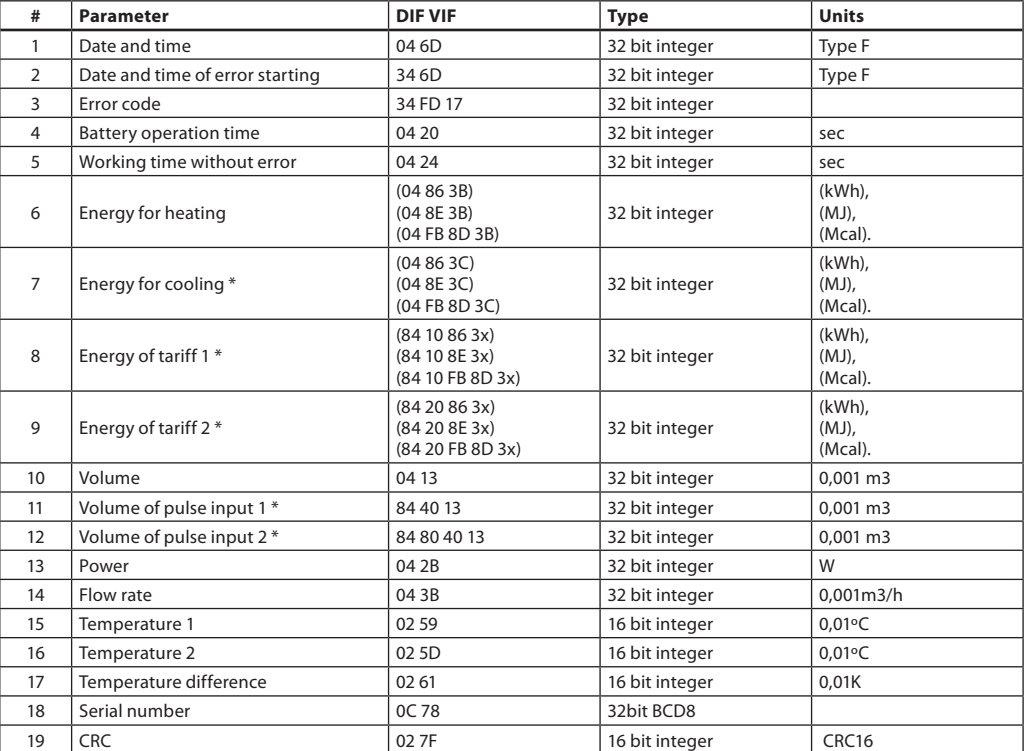

*x = B – for energy for heating, x = C – for energy for cooling*

Danfoss

<span id="page-4-0"></span>**3.2. Meter data coding** Application reset sub-codes and storages: User data (CI = 50 10) **Default list** - Table 2

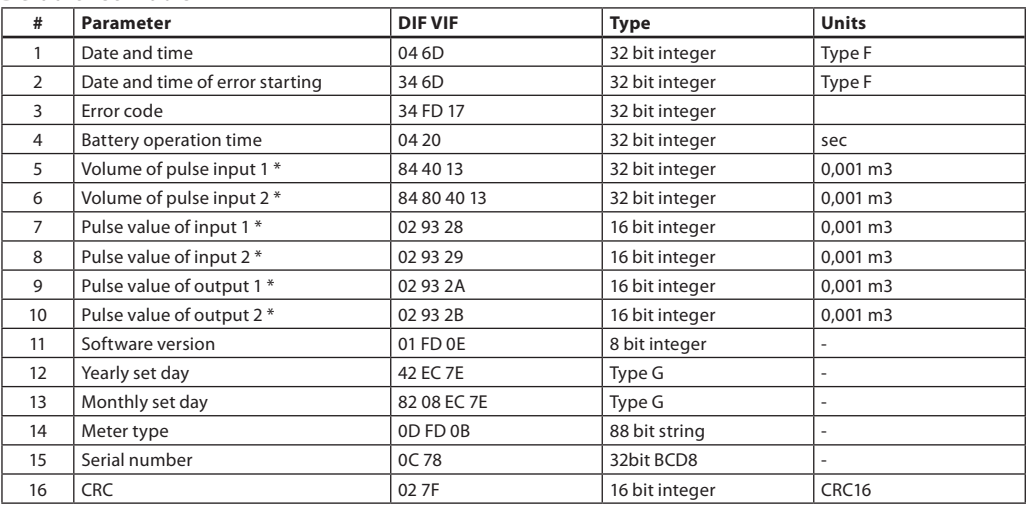

Application reset sub-codes and storages: Simple billing (Years logger) (CI = 50 20) **Default list** - Table 3

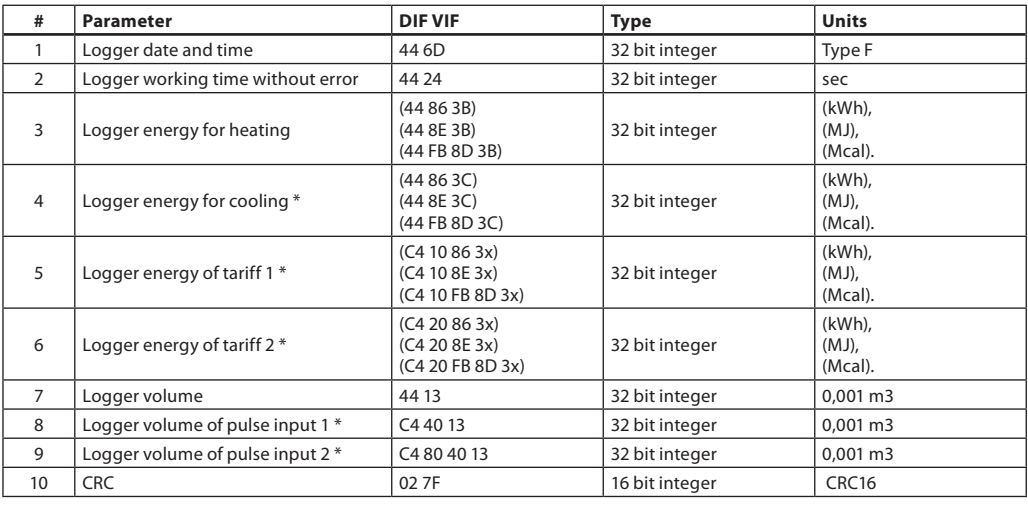

*x = B – for energy for heating, x = C – for energy for cooling*

Application reset sub-codes and storages: Enhanced billing (Days logger) (CI = 50 30) **Default list** - Table 4

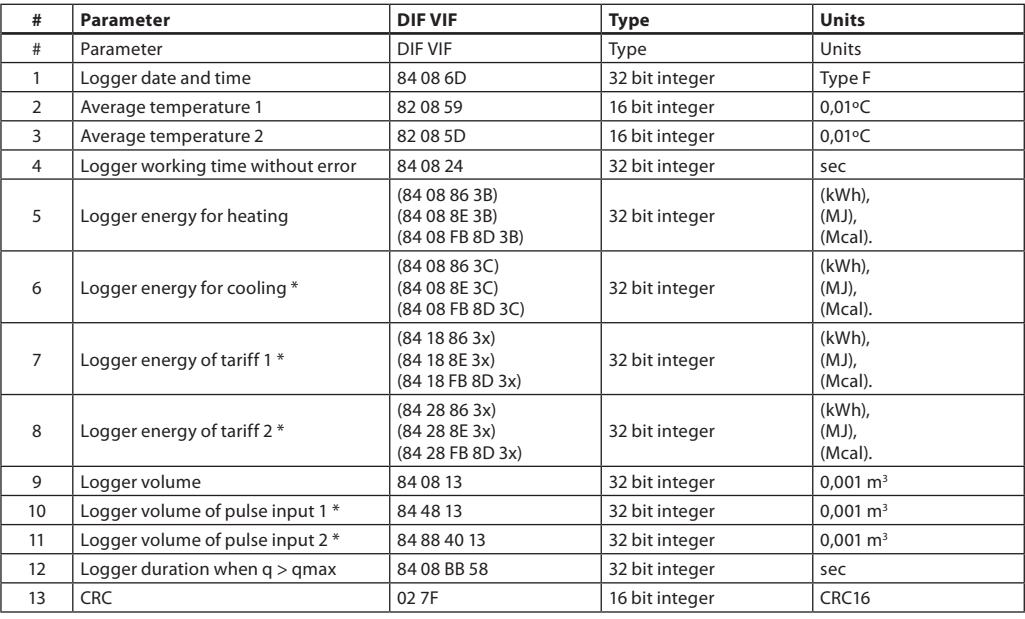

*x = B – for energy for heating, x = C – for energy for cooling*

Danfoss

#### **3.2. Meter data coding** *(continuous)*

# Application reset sub-codes and storages: Multi tariff billing (Months logger) (CI = 50 40)

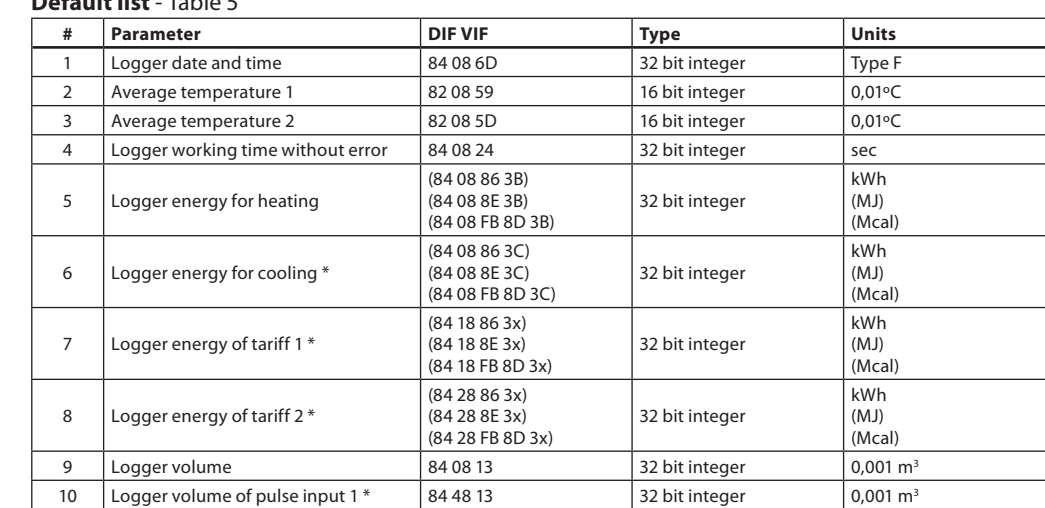

# **Default list** - Table 5

*x = B – for energy for heating, x = C – for energy for cooling*

*Remark.*

*If meter is specially configured, in table 5 listed monthly parameters data is transmitted and in accordance after inquiry ("All data" table 1) data transmission.*

11 Logger volume of pulse input 2  $*$  84 88 40 13 32 bit integer 0,001 m<sup>3</sup> 12 Logger duration when q > qmax 84 08 BE 58 32 bit integer sec 13 CRC 02 7F 16 bit integer CRC16

### Application reset sub-codes and storages: Instantaneous values (CI = 50 50)

# **Default list** - Table 6

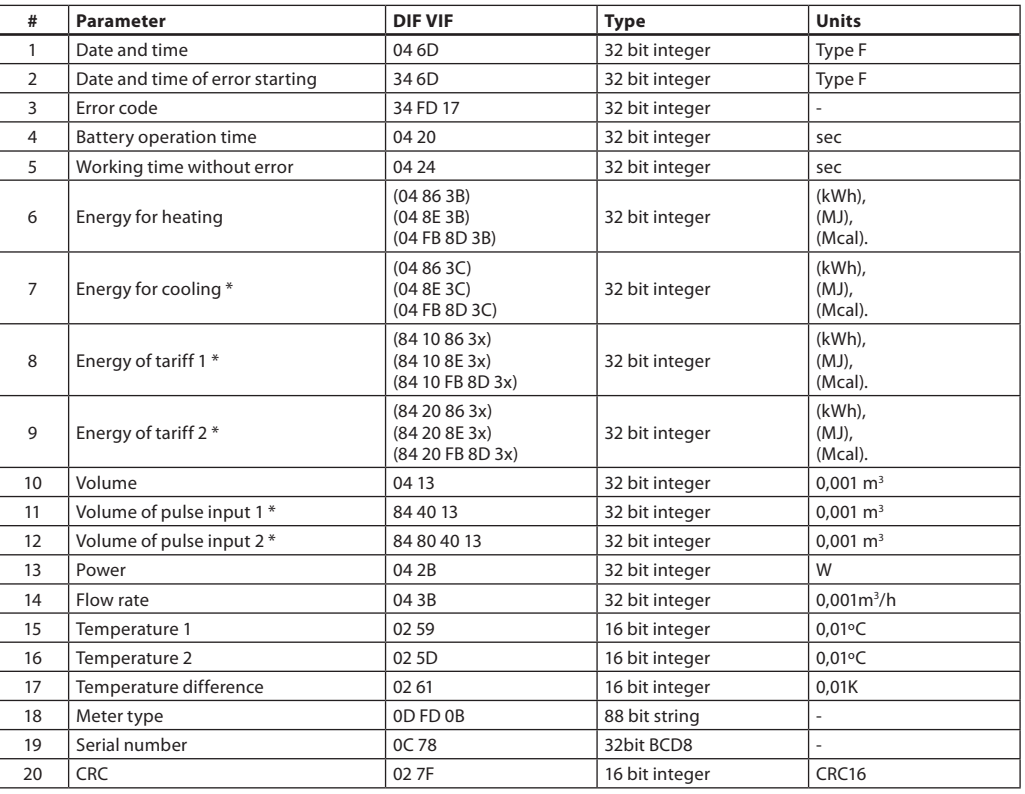

*x = B – for energy for heating, x = C – for energy for cooling*

Danfoss

#### **3.2. Meter data coding** *(continuous)*

Application reset sub-codes and storages: Load management values for management (Hours logger) (CI = 50 60)

**Default list** - Table 7

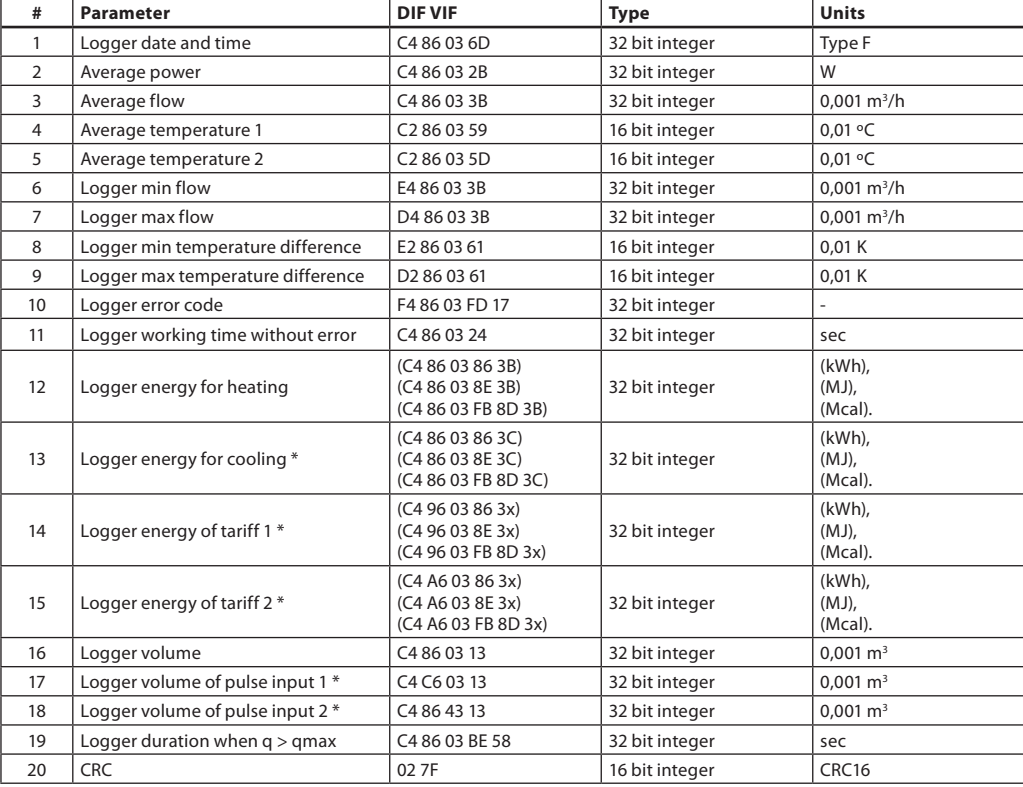

*x = B – for energy for heating, x = C – for energy for cooling*

### **Default list** - Table 8

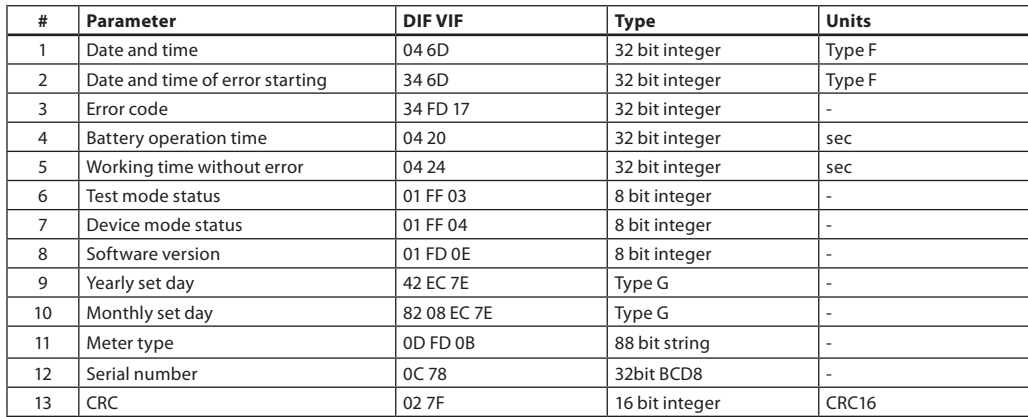

Danfoss

#### **3.2. Meter data coding** *(continuous)*

# Application reset sub-codes and storages: Testing (CI = 50 90)

# **Default list** - Table 9

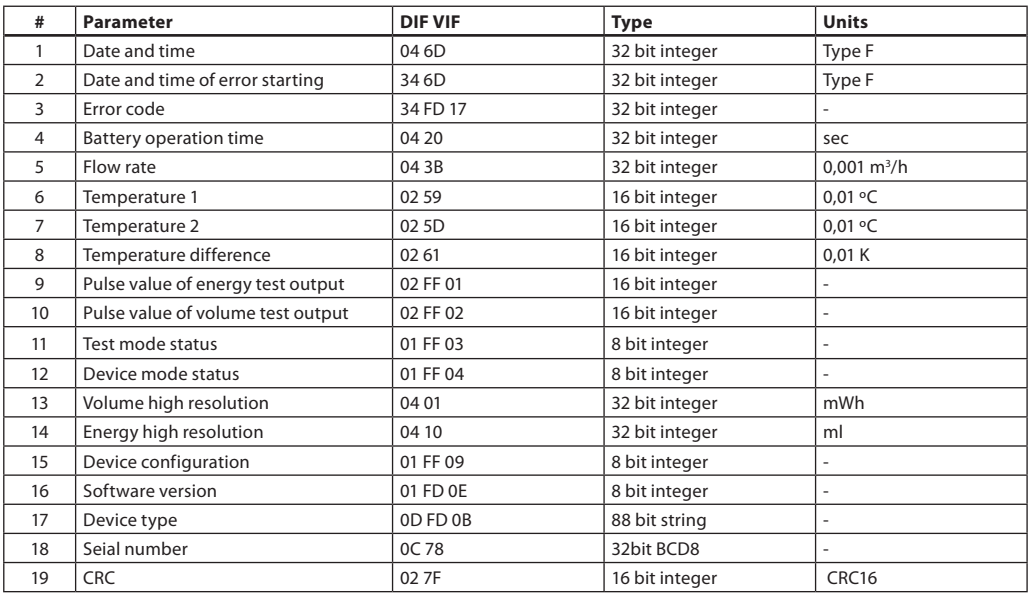

# **Error code encryption** - Table 10

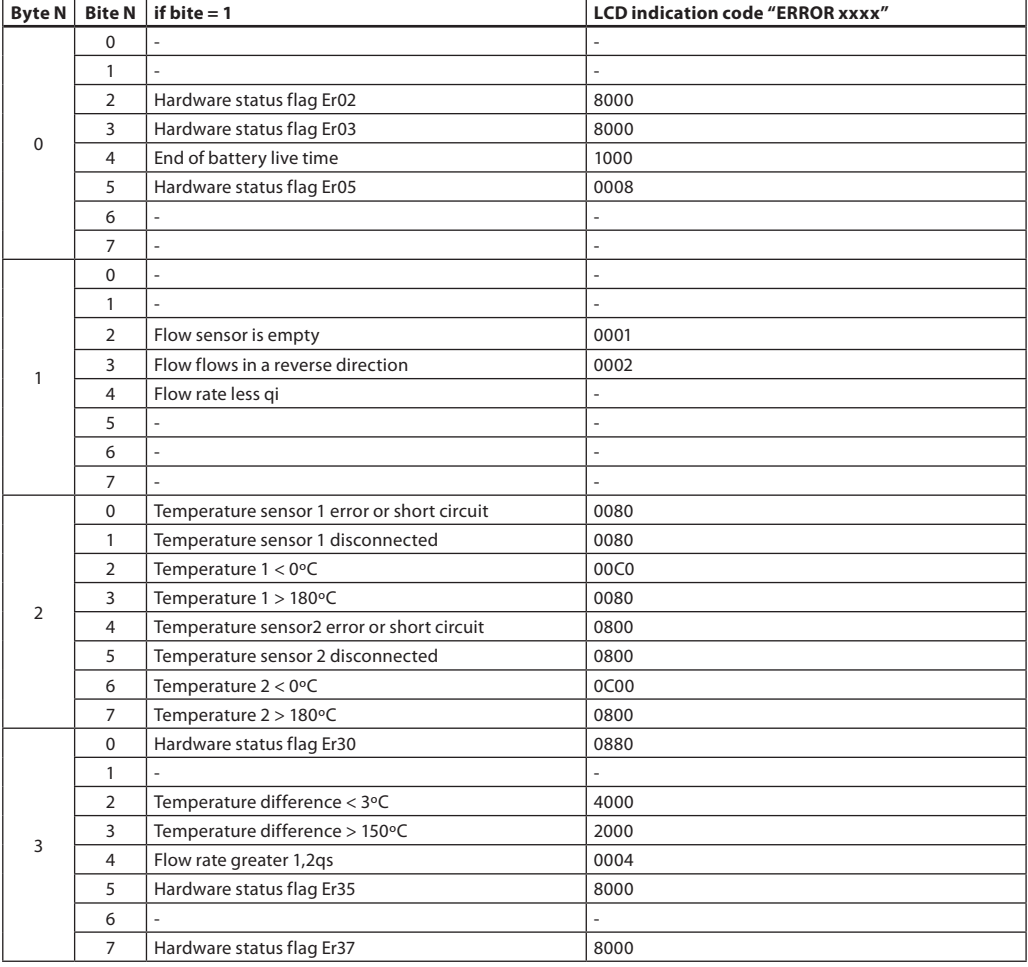

# **3.2. Meter data coding** *(continuous)*

**Parameters list for preselecting** - Table 11

|                |                                    |                                                | <b>DIFVIF</b>                                   |                                                             |                                                    |                                                    |                                                    |                |                              |
|----------------|------------------------------------|------------------------------------------------|-------------------------------------------------|-------------------------------------------------------------|----------------------------------------------------|----------------------------------------------------|----------------------------------------------------|----------------|------------------------------|
| #              | Parameter                          | <b>SEL</b>                                     | $CI = 50$<br>Instantaneous                      | $CI = 5060$<br><b>Hours logger</b>                          | $CI = 5030$<br>Days logger                         | $CI = 50 40$<br><b>Months logger</b>               | $CI = 5020$<br>Years logger                        | Type           | <b>Units</b>                 |
| 1              | Date and time stamp                | C8 FF 7F 6D                                    | 04 6D                                           | C486036D                                                    | 84 08 6D                                           | 84 08 6D                                           | 44 <sub>6</sub> D                                  | 32 bit integer | Type F                       |
| $\overline{2}$ | Working time without<br>error      | C8 FF 7F 24                                    | 04 24                                           | C4 86 03 24                                                 | 84 08 24                                           | 84 08 24                                           | 44 24                                              | 32 bit integer | sec                          |
| 3              | Error code                         | F8 FF 7F FD 17                                 | 34 FD 17                                        | F4 86 03 FD 17                                              | B4 08 FD 17                                        | B4 08 FD 17                                        | 74 FD 17                                           | 32 bit integer |                              |
| $\overline{4}$ | Date and time of error<br>starting | F8 FF 7F 6D                                    | 34 6D                                           |                                                             |                                                    |                                                    |                                                    | 32 bit integer | Type F                       |
| 5              | Energy for heating                 | C8 OF FE 3B<br>(C8 OF FE FE 3B)<br>for "Mcal") | (04863B)<br>(04 8E 3B)<br>(04 FB 8D 3B)         | (C4 86 03 86 3B)<br>(C4 86 03 8E 3B)<br>(C4 86 03 FB 8D 3B) | (84 08 86 3B)<br>(84 08 8E 3B)<br>(84 08 FB 8D 3B) | (8408863B)<br>(84 08 8E 3B)<br>(84 08 FB 8D 3B)    | (44863B)<br>(44 8E 3B)<br>(44 FB 8D 3B)            | 32 bit integer | <b>kWh</b><br>(MJ)<br>(Mcal) |
| 6              | Energy for cooling *               | C7 OF FE 3C<br>(C8 OF FE FE 3C<br>for "Mcal")  | (04863C)<br>(048E3C)<br>(04 FB 8D 3C)           | (C4 86 03 86 3C)<br>(C4 86 03 8E 3C)<br>(C4 86 03 FB 8D 3C) | (84 08 86 3C)<br>(84 08 8E 3C)<br>(84 08 FB 8D 3C) | (8408863C)<br>(84 08 8E 3C)<br>(84 08 FB 8D 3C)    | (44863C)<br>(44 8E 3C)<br>(44 FB 8D 3C)            | 32 bit integer | kWh<br>(MM)<br>(Mcal)        |
| $\overline{7}$ | Volume                             | C8 FF 7F 13                                    | 04 13                                           | C4 86 03 13                                                 | 84 08 13                                           | 84 08 13                                           | 44 13                                              | 32 bit integer | $0,001 \text{ m}^3$          |
| 8              | Energy of tariff 1 *               | C8 1F 7E                                       | (8410863x)<br>(84 10 8E 3x)<br>(84 10 FB 8D 3x) | (C4 96 03 86 3x)<br>(C4 96 03 8E 3x)<br>(C4 96 03 FB 8D 3x) | (8418863x)<br>(84 18 8E 3x)<br>(84 18 FB 8D 3x)    | (8418863x)<br>(84 18 8E 3x)<br>(84 18 FB 8D 3x)    | (C4 10 86 3x)<br>(C4 10 8E 3x)<br>(C4 10 FB 8D 3x) | 32 bit integer | kWh<br>(MJ)<br>(Mcal)        |
| 9              | Energy of tariff 2 *               | C8 BF 7F 7E                                    | (8420863x)<br>(84 20 8E 3x)<br>(84 20 FB 8D 3x) | (C4 A6 03 86 3x)<br>(C4 A6 03 8E 3x)<br>(C4 A6 03 FB 8D 3x) | (8428863x)<br>(84 28 8E 3x)<br>(84 28 FB 8D 3x)    | (84 28 86 3x)<br>(84 28 8E 3x)<br>(84 28 FB 8D 3x) | (C4 20 86 3x)<br>(C4 20 8E 3x)<br>(C4 20 FB 8D 3x) | 32 bit integer | <b>kWh</b><br>(MJ)<br>(Mcal) |
| 10             | Volume of pulse input 1*           | C8 FF 3F 7B                                    | 84 40 13                                        | C4 C6 03 13                                                 | 84 48 13                                           | 84 48 13                                           | C4 40 13                                           | 32 bit integer | $0,001 \text{ m}^3$          |
| 11             | Volume of pulse input 2*           | <b>C8 BF 7F 7B</b>                             | 84 80 40 13                                     | C4 86 43 13                                                 | 84 88 40 13                                        | 84 88 40 13                                        | C4 80 40 13                                        | 32 bit integer | $0,001 \text{ m}^3$          |
| 12             | Average power                      | <b>C8 FF 7F 2B</b>                             | 04 2B                                           | C4 86 03 2B                                                 | 84 08 2B                                           | 84 08 2B                                           | 44 2B                                              | 32 bit integer | W                            |
| 13             | Averago Flow rate                  | C8 FF 7F 3B                                    | 04 3B                                           | C4 86 03 3B                                                 | 84 08 3B                                           | 84 08 3B                                           | 443B                                               | 32 bit integer | $0,001 \text{ m}^3/\text{h}$ |
| 14             | Average Temperature 1              | C8 FF 7F 59                                    | 02 59                                           | C <sub>2</sub> 86 03 59                                     | 82 08 59                                           | 82 08 59                                           | 42 59                                              | 16 bit integer | $0,01$ °C                    |
| 15             | Average Temperature 2              | C8 FF 7F 5D                                    | 02 5D                                           | C <sub>2</sub> 86035D                                       | 82085D                                             | 82 08 5D                                           | 42 5D                                              | 16 bit integer | 0,01 °C                      |
| 16             | Average Temperature<br>difference  | C8 FF 7F 61                                    | 02 61                                           | C <sub>2</sub> 86 03 61                                     | 820861                                             | 82 08 61                                           | 4261                                               | 16 bit integer | 0,01K                        |
| 17             | Min Power                          | E8 FF 7F 2B                                    |                                                 | E4 86 03 2B                                                 | A4 08 2B                                           | A4 08 2B                                           | 64 2B                                              | 32 bit integer | W                            |
| 18             | Min Power date                     | E8 FF 7F AB 6D                                 |                                                 | E4 86 03 AB 6D                                              | A4 08 AB 6D                                        | A4 08 AB 6D                                        | 64 AB 6D                                           | 32 bit integer | Type F                       |
| 19             | Max Power                          | <b>D8 FF 7F 2B</b>                             |                                                 | D4 86 03 2B                                                 | 94 08 2B                                           | 94 08 2B                                           | 54 2B                                              | 32 bit integer | W                            |
| 20             | Max Power date                     | D8 FF 7F AB 6D                                 |                                                 | D4 86 03 AB 6D                                              | 94 08 AB 6D                                        | 94 08 AB 6D                                        | 54 AB 6D                                           | 32 bit integer | Type F                       |
| 21             | Min Flow rate                      | E8 FF 7F 3B                                    |                                                 | E4 86 03 3B                                                 | A4 08 3B                                           | A4 08 3B                                           | 64 3B                                              | 32 bit integer | $0,001 \text{ m}^3/\text{h}$ |
| 22             | Min Flow rate Date                 | E8 FF 7F BB 6D                                 |                                                 | E4 86 03 BB 6D                                              | A4 08 BB 6D                                        | A4 08 BB 6D                                        | 64 BB 6D                                           | 32 bit integer | Type F                       |
| 23             | Max Flow rate                      | <b>D8 FF 7F 3B</b>                             |                                                 | D4 86 03 3B                                                 | 94 08 3B                                           | 94 08 3B                                           | 54 3B                                              | 32 bit integer | $0,001 \text{ m}^3/\text{h}$ |
| 24             | Max Flow rate Date                 | D8 FF 7F BB 6D                                 |                                                 | D4 86 03 BB 6D                                              | 94 08 BB 6D                                        | 94 08 BB 6D                                        | 54 BB 6D                                           | 32 bit integer | Type F                       |
| 25             | Min Temerature 1                   | E8 FF 7F DB 59                                 |                                                 | E2 86 03 59                                                 | A2 08 59                                           | A4 08 59                                           | 62 59                                              | 16 bit integer | 0,01 °C                      |
| 26             | Min Temerature 1 Date              | E8 FF 7F D9 6D                                 |                                                 | E4 86 03 D9 6D                                              | A4 08 D9 6D                                        | A4 08 D9 6D                                        | 64 D9 6D                                           | 32 bit integer | Type F                       |
| 27             | Max Temperature 1                  | D8 FF 7F 59                                    |                                                 | D2 86 03 59                                                 | 92 08 59                                           | 92 08 59                                           | 52 59                                              | 16 bit integer | 0,01°C                       |
| 28             | Max Temperature 1 Date             | D8 FF 7F D9 6D                                 |                                                 | D4 86 03 D9 6D                                              | 94 08 D9 6D                                        | 94 08 D9 6D                                        | 54 D9 6D                                           | 32 bit integer | Type F                       |
| 29             | Min temperature 2                  | <b>E8 FF 7F 5D</b>                             |                                                 | E2 86 03 5D                                                 | A2 08 5D                                           | A2 08 5D                                           | 62 5D                                              | 16 bit integer | $0,01^{\circ}$ C             |
| 30             | Min Temperature 2 Date             | E8 FF 7F DD 6D                                 |                                                 | E4 86 03 DD 6D                                              | A4 08 DD 6D                                        | A4 08 DD 6D                                        | 64 DD 6D                                           | 32 bit integer | Type F                       |
| 31             | Max Temperature 2                  | <b>D8 FF 7F 5D</b>                             |                                                 | D2 86 03 5D                                                 | 92 08 5D                                           | 92 08 5D                                           | 52 5D                                              | 16 bit integer | 0,01°C                       |
| 32             | Max Temperature 2 Date             | D8 FF 7F DD 6D                                 |                                                 | D4 86 03 DD 6D                                              | 94 08 DD 6D                                        | 94 08 DD 6D                                        | 54 DD 6D                                           | 32 bit integer | Type F                       |
| 33             | Min Temperature<br>difference      | E8 FF 7F 61                                    |                                                 | E2 86 03 61                                                 | A2 08 61                                           | A2 08 61                                           | 62 61                                              | 16 bit integer | 0,01K                        |
| 34             | Min Temperature<br>difference Date | E8 FF 7F E1 6D                                 |                                                 | E4 86 03 E1 6D                                              | A4 08 E1 6D                                        | A4 08 E1 6D                                        | 64 E1 6D                                           | 32 bit integer | Type F                       |
| 35             | Max Temperature<br>difference      | D8 FF 7F 61                                    |                                                 | D2 86 03 61                                                 | 92 08 61                                           | 92 08 61                                           | 52 61                                              | 16 bit integer | 0,01K                        |
| 36             | Max Temperature<br>difference Date | D8 FF 7F E1 6D                                 |                                                 | D4 86 03 E1 6D                                              | 94 08 E1 6D                                        | 94 08 E1 6D                                        | 54 E1 6D                                           | 32 bit integer | Type F                       |
| 37             | Duration when $q < q$ min          | C8 FF 7F BE 50                                 | 04 BE 50                                        | C4 86 03 BE 50                                              | 84 08 BE 50                                        | 84 08 BE 50                                        | 44 BE 50                                           | 32 bit integer | sec                          |
| 38             | Flow min level gmin                | C8 FF 7F BE 40                                 | 05 BE 40                                        |                                                             |                                                    |                                                    |                                                    | float          | 1 m3/h                       |
| 39             | Duration when $q > q$ max          | C8 FF 7F BE 58                                 | 04 BE 58                                        | C4 86 03 BE 58                                              | 84 08 BE 58                                        | 84 08 BE 58                                        | 44 BE 58                                           | 32 bit integer | sec                          |
| 40             | Flow max level gmax                | C8 FF 7F BE 48                                 | 05 BE 48                                        |                                                             |                                                    |                                                    |                                                    | float          | 1 m3/h                       |
| 41             | <b>Battery operation time</b>      | C8 FF 7F 20                                    | 04 20                                           |                                                             |                                                    |                                                    |                                                    | 32 bit integer | sec                          |
| 42             | Energy high resolution             | C8 FF 7F 01                                    | 04 01                                           |                                                             |                                                    |                                                    |                                                    | 32 bit integer |                              |
| 43             | Volume high resolution             | C8 FF 7F 10                                    | 04 10                                           |                                                             |                                                    |                                                    |                                                    | 32 bit integer |                              |

*x = B – for energy for heating, x = C – for energy for cooling*

Danfoss

Danfoss

#### <span id="page-9-0"></span>**3.2. Meter data coding** *(continuous)*

#### *Remarks:*

1. Table 1...11 energy and volume DIF VIF codes are provided of comma position for 0,001 MVh, 0,001 GJ, 0,001 Gcal and 0,001 m<sup>3</sup>. Other values can be set for the energy and volume.<br>**2.** Table 1...11 parameters marked "\*",

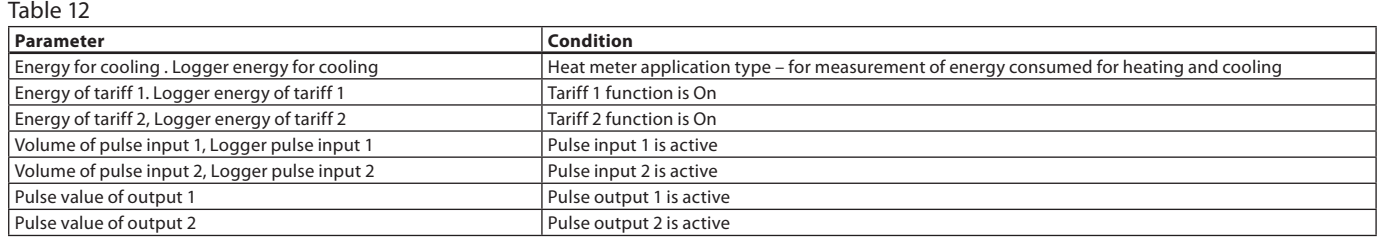

**3.3. CRC16 checksum**  calculation algorith /\*

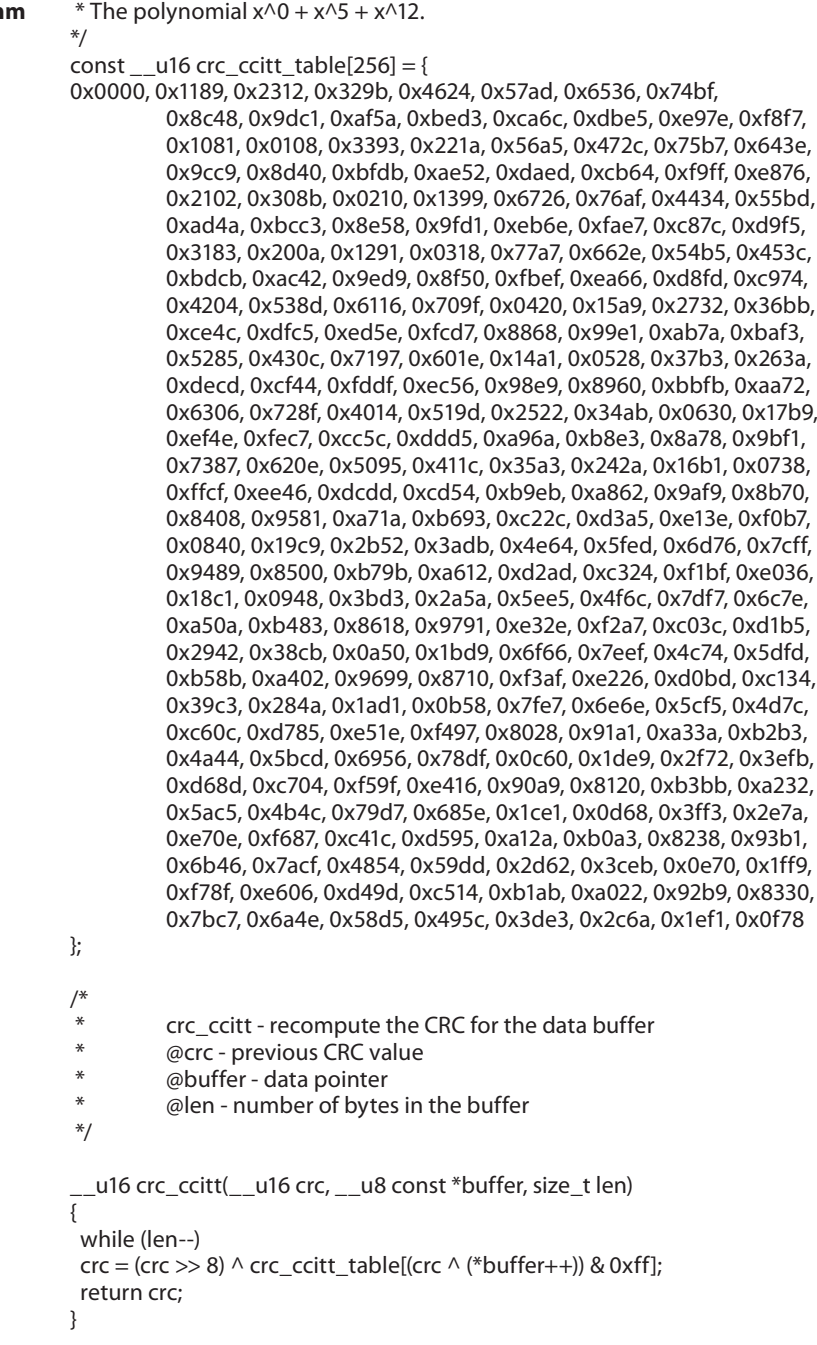

Danfoss

<span id="page-10-0"></span>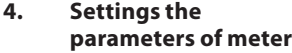

**4.2. Changing the** 

**Medium**

**4.1 Changing the identification number**

> **identification number, Manufacturer ID and**

Master sends to the meter string SND\_UD2 with new identification number "ID" (BCD8 format):

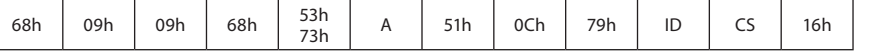

Answer of the meter CON (if A not equal FFh): E5h

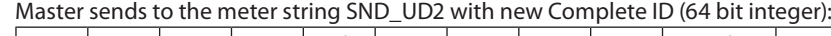

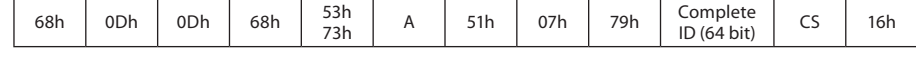

Answer of the meter CON (if A not equal FFh): E5h

# Structure of "Complete ID" (64 bit integer):

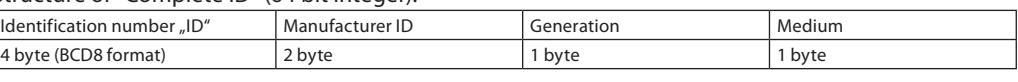

*Remark: Generation code is ignored (In meter Generation code is fixed 0Bh)*

**4.3. Changing the primary address**

# Master sends to the meter string SND\_UD2 with new primary address "aa":

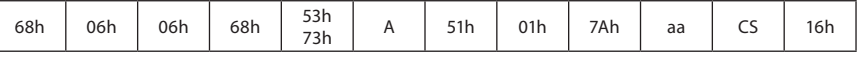

Answer of the meter CON (if A not equal FFh): E5h

**4.4. Changing the data and time of the meter**

# Master sends to the meter string SND\_UD2 with new primary address "aa":

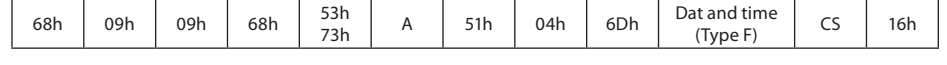

Answer of the meter CON (if A not equal FFh): E5h

# **4.5. Changing the yearly set day**

### Master sends to the meter string SND\_UD2 with new set data:

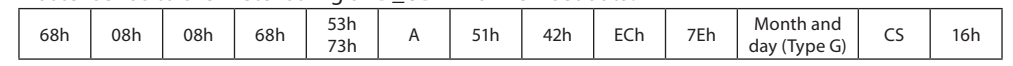

Answer of the meter CON (if A not equal FFh):

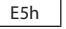

#### **4.6. Changing the monthly set day**

#### Master sends to the meter string SND\_UD2 with new set data:

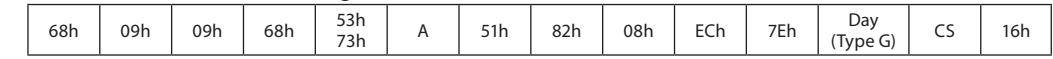

Answer of the meter CON (if A not equal FFh):

E5h

*Remark: Changing the identification number and the set date is possible only when meter is set to SERVICE mode.*

**4.7. Changing the baud rate**

### Master sends to the meter string SND\_UD2 with new baud rate code "BR":

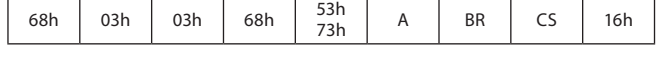

Answer of the meter CON (if A not equal FFh) with old baud rate: E5h

# **Values of BR code:**

BR=B8h – for changing boud rate to 300 bps

- BR=B9h for changing boud rate to 600 bps
- BR=BAh for changing boud rate to 1200 bps
- BR=BBh for changing boud rate to 2400 bps
- BR=BCh for changing boud rate to 4800 bps BR=BDh – for changing boud rate to 9600 bps

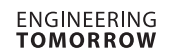

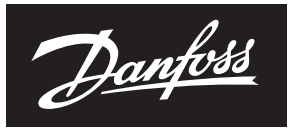

<span id="page-11-0"></span>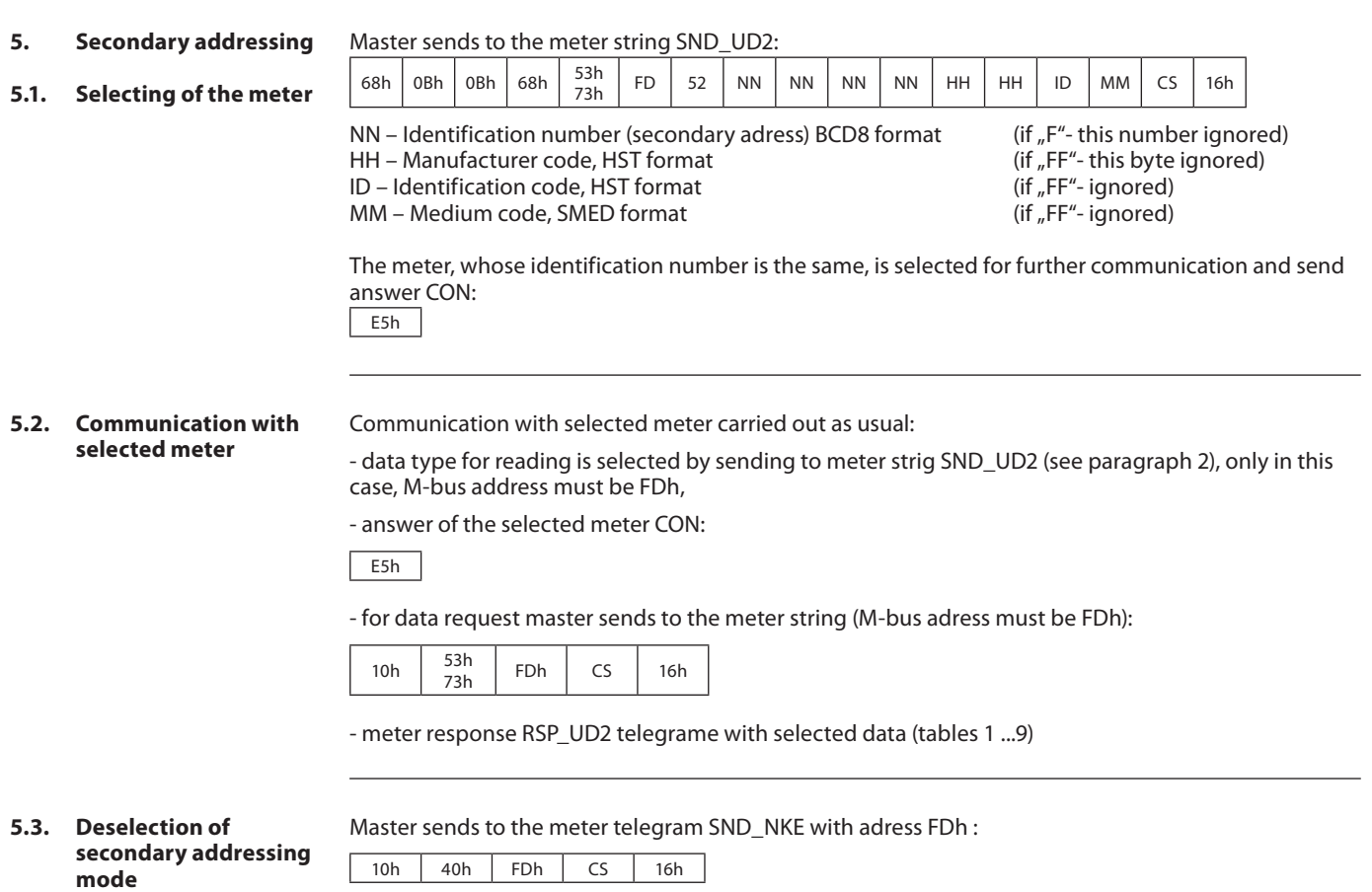

**Danfoss A/S** Climate Solutions · danfoss.com · +45 7488 2222

Any information, including, but not limited to information on selection of product, its application or use, product design, weight, dimensions, capacity or any other technical data in product manuals, catalogues descriptio